## Autodesk Inventor 2022 A Tutorial Introduction ® ® **Khis Edition Features**

Includes video instruction

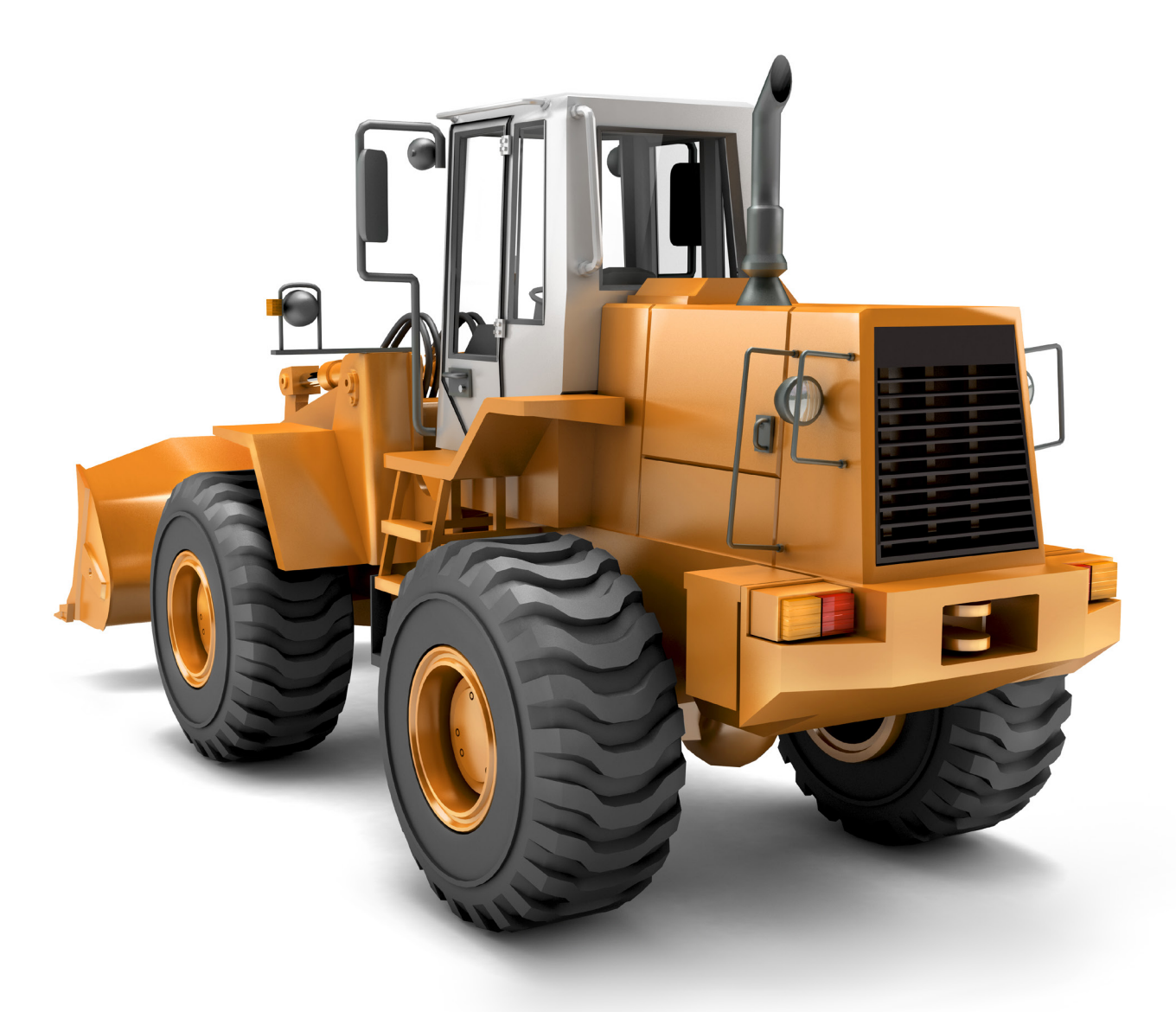

L. Scott Hansen, Ph.D.

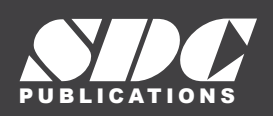

[www.SDCpublications.com](https://www.sdcpublications.com) **Better Textbooks. Lower Prices.**

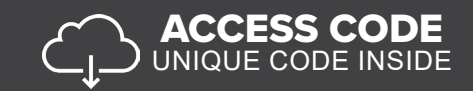

## Visit the following websites to learn more about this book:

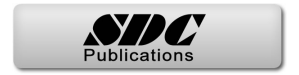

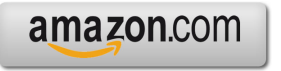

Google books

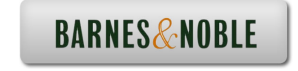

## **Table of Contents**

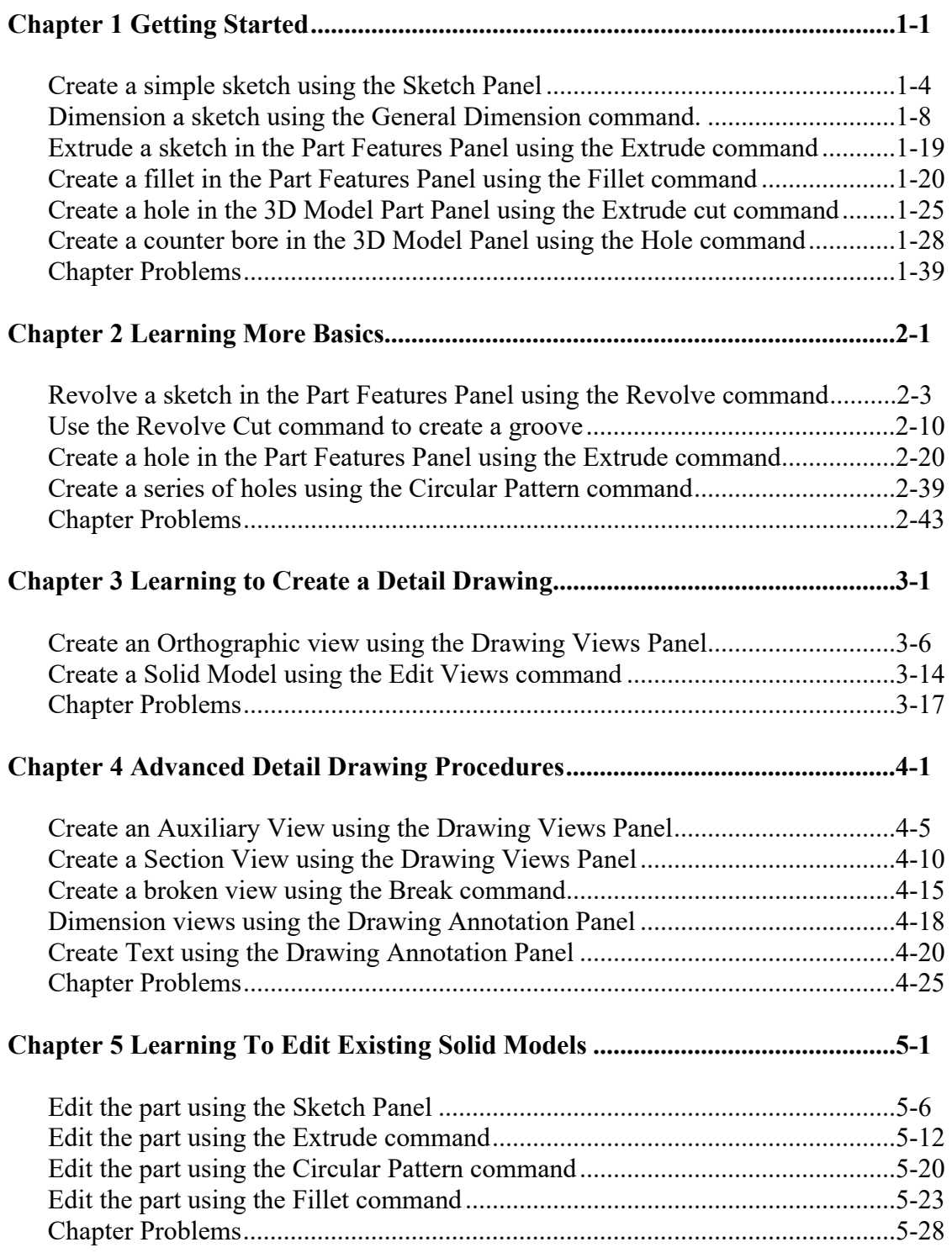

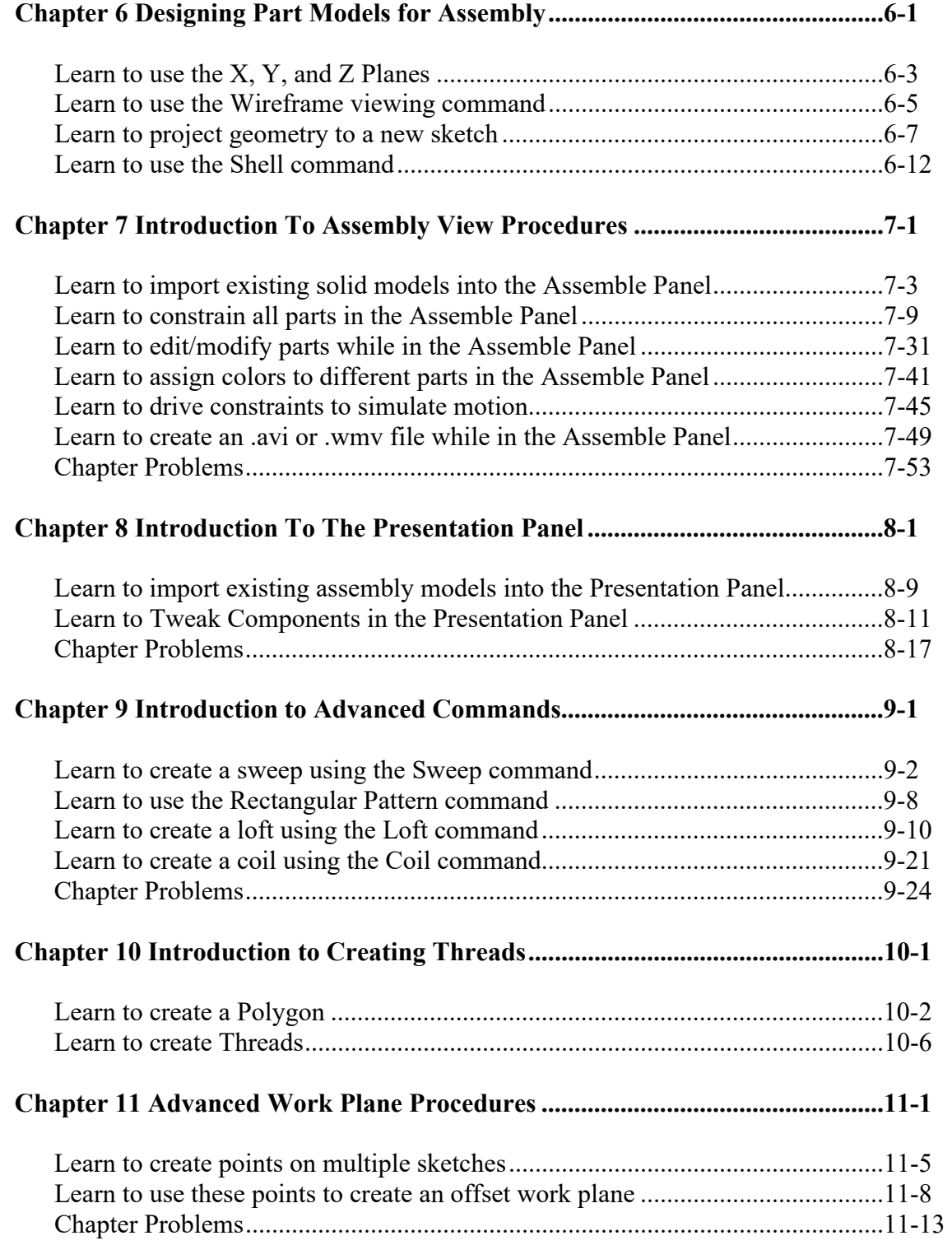

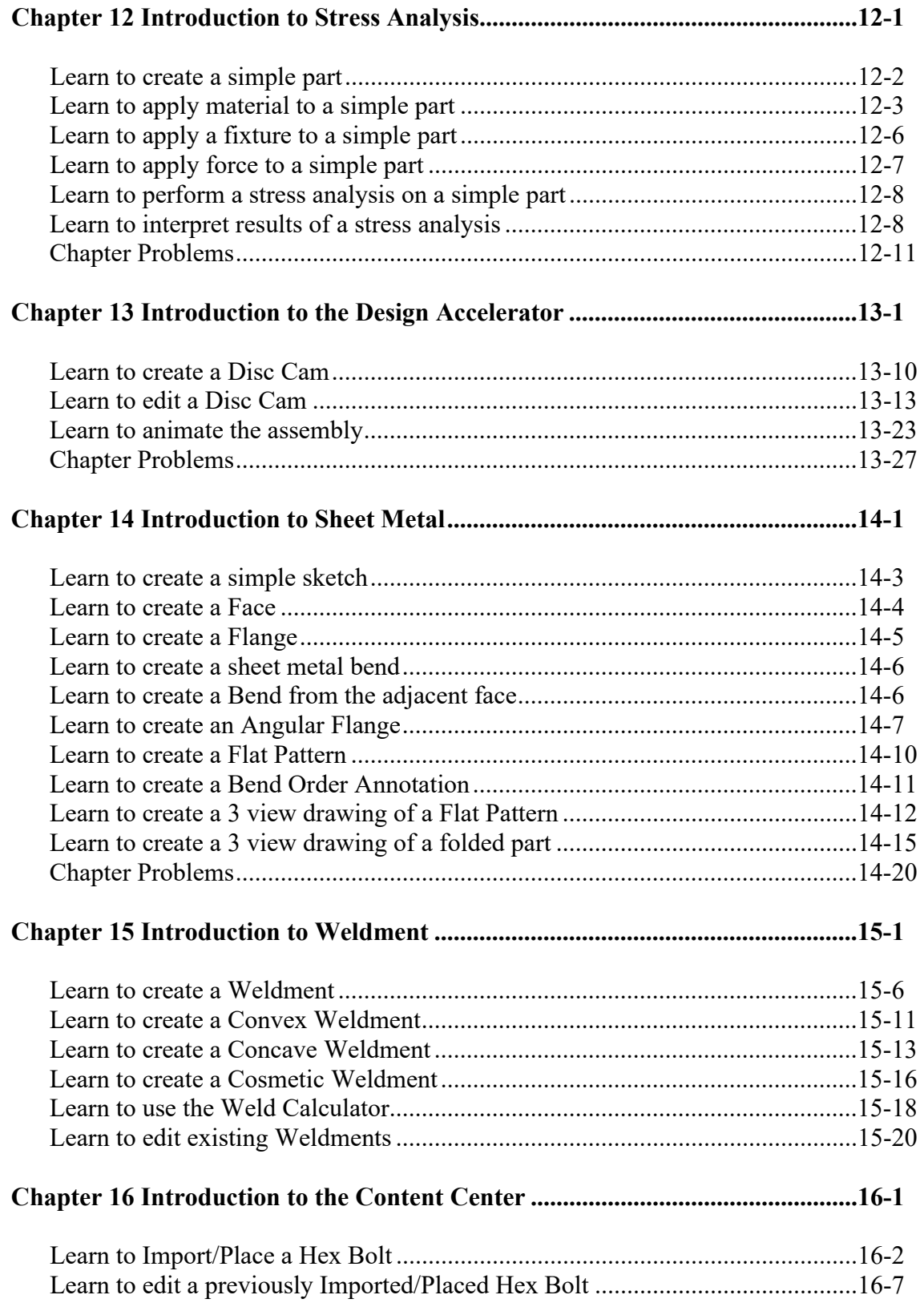

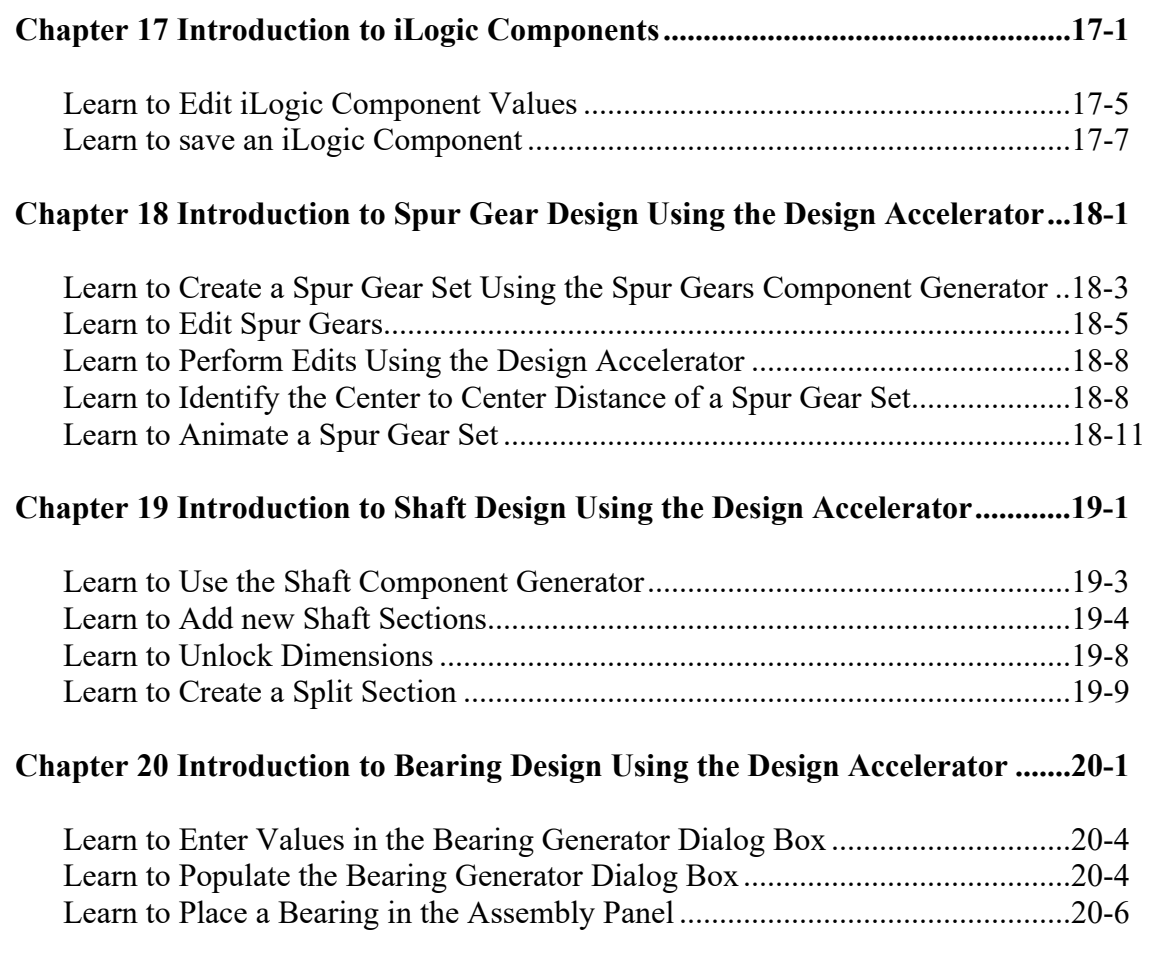

## **Index**